**FAQ-Artikel-Ausdruck**

## Cisco-VPN: Fehlermeldung - "the feature you are trying to use is on a network resource that is unavailable"

01.05.2024 02:47:11

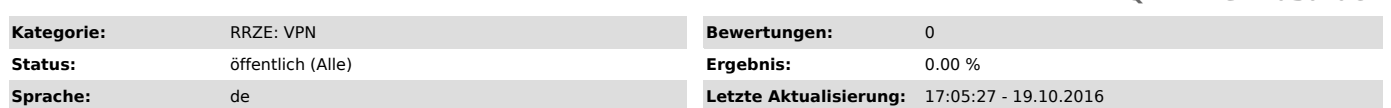

*Symptom (öffentlich)*

Der Cisco AnyConnect Secure Mobility Client startet nicht.<br>Das Programm lässt sich weder deinstallieren noch neuinstallieren<br>Fehlermeldung: the feature you are trying to use is on a network resource that is unavailable

## *Problem (öffentlich)*

## Ein Fehler in der Deinstallationsroutine

## *Lösung (öffentlich)*

Für eine erfolgreiche Neuinstallation muss ein Schlüssel in der Windows Registry gelöscht werden. Es empfiehlt sich, vorher ein Backup anzulegen.<br>- Klicken Sie auf Start / das Windows Icon und geben Sie "regedit" ein<br>- Den

- Alle Namen der Unterordner bestehen dort aus einer alphanumerischen Zeichenkette<br>- Suchen Sie den Ordner, der Informationen zum Cisco Anyconnect Client enthält<br>- Der Schlüssel muss die Zeile ProductName REG SZ Cisco AnyC

- Löschen Sie nur diesen Ordner

Danach sollte sich der Cisco AnyConnect Client wieder problemlos installieren lassen.